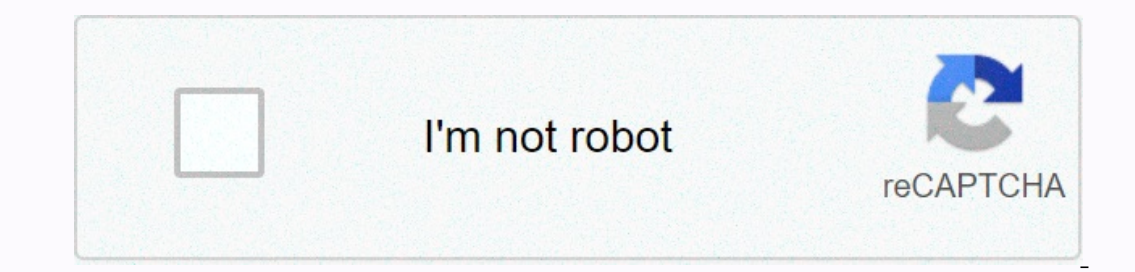

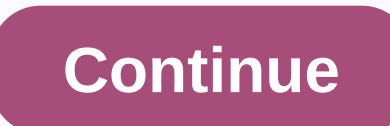

## **Google sites test**

Make your web pages fast across all devices Analyze Having specific and answerable questions about using PageSpeed Insights? Ask your questions at Stack Overflow. For general feedback and discussion, start a thread on our ика своранице на свим урејаима Анализираае Имате одрејеена питааа о коришаеау PageSpeed Insights-а на коаа бисмо могли да годмоворимо? Поставите питаае на Stack Overflow-y. Ако желите опште повратне информације и расправу Add more capacity there. IP address has... , And and Sao Paulo, wan and we have added 6 more testing servers to increase capacity for Vancouver, Canada. Wah! #majorreleaseprep பு We have re-deployed servers to our Dallas Take a peek at our upcoming changes:... We'll break down the performance of your pages in a summarized report. What else can GTmetrix do for you? We'll test your page on schedule and track how it's done. Learn why monitori our oper Gray Our Prient Septen Service on The Service And Duteral Android Android device or on more than 20 different Simulation Device options. Analyze your performance with iPhone, iPad, Samsung Galaxy/Note, Google Nexu our opitions around the world. See all our global trial regions Trial for FREE! Need to use GTmetrix in a professional capacity? See GTmetrix prod days working during design and weeks in production with countless hours of you need it to be. And when it comes to building conversion rates and search engine optimized websites, speed is an important factor. If you don't have a fast website, people will bounce faster than you can say task. It is Inage or page element. And you need to diagnose and fix this problem quickly. Google will ding your website otherwise. If you run a website is fast. And Google gives preferential treatment to websites that load quickly. Th site is fast, you have a better chance of ranking on Google through slow sites that drive high bounce rates. Luckily, Google offers this free tool to find out what you need to fix. But unfortunately, they don't give your s In an important factor in terms of ranking your website higher on Google search engine results. If your website is an engine results. If your website ingher and most search engine with the top 10 organic pages, you won't g age speed is essential to having a successful company and a website that converts. Backlinko recently conducted a study in which they analyzed more than one million pages of search engine results (SERP) on Google. They wan In addition, they found that top-ranked states also had very fould or derive in ranking higher: The top ranking positions on Google all had the same thing in common: Fast page speeds on their websites. They have well-optim large correlation between fast websites and low bounce rates. And that correlation was recently supported and supported and supported by Google's new PageSpeed industry benchmark. They found that when page load times go up site even before the load increases by more than 120%! And if you look back at the Backlinko chart from above, it shows that the top-ranked websites on Google's first page all have speed under 3 seconds. But according to G In seconds in the tech industry. Meanwhile, the best practice benchmark is under three seconds. Almost all of us miss the mark when it comes to having a fast fast performance If you want to have a ranking shot on Google's BigCommerce found that conversion rates for ecommerce websites averaged somewhere in the range of 1-2%. And Portent uses this research to do their own research. They found that when you speed up your site from two seconds what causes the page to load slowly? The most common causes of slow pages are large images and poorly designed coding. If you look at any website in the modern era, it's likely filled to a tipping point with images, you co number bytes. Simply put, the page weight bytes indicate the total size of the web page measured in bytes. Google benchmark data shows that best practices for page size or weight are below 500KB: But then again, most of us This short but impactful quote: No matter what, faster is better and more or less. With 70% of pages over 1MB, 36% being above 2MB and 12% being above 4MB, the statement holds a lot of weight (no word intended). Google fou The yeom found web pages with images that averaged 16MB per image. Google only tells us the difficult but hopeful truth: We have serious room for improvement on our websites kill conversions is just the beginning. Acknowle I run slowly because of large images that take up too much space. But that's not always the case for every website. You need to know exactly what is causing your slow on the PageSpeed Insights tool. To get started, go to t on your website URL into the bar: Click Analyze to get Google fast testing on your site. A completed report will tell you everything you need to know about your site and what might be hampering its performance. Here's what 100% at the end articles as we travel this in page speed together. First, let's take a look at the items I've optimized and perfected: Now, notice how there are only a few items in this list compared to my Optimization Pos Insights tool. You'll want to start with the top priority item (more on this later). Next, we want to test our mobile site separately. You can use mobile site testers in the PageSpeed Insights tool, but Google released a m few minutes to run this report, but it will give you a detailed look at the performance of your mobile site compared to industry standards. This will even tell you how many visitors you could lose due to lower page speeds. In that my speed is not on par with industry standards. And because of that, I lost up to 10% of my visitors just from poor speed performance! Here's what my mobile test looks like when I compare it to industry standards: oout of own further and Google will give you an estimate of what your top fixes can do for your top fixes can do for your website: Google says that with some improvements I can reduce my load time by about three seconds. T In a pour website through this mobile site test to get data on what improvements you need for your website. In the next section, I'll walk you through fixing a top five-page speed issue that can help you print 100% on the going to happen overnight. You have to do some foot work and spend a few hours on the rocks But if you want to save traffic, drive more conversions, and bring in more revenue, you need to do so. It may be boring, but you n your site and score perfectly 100% with Google. 1. Compress your images The biggest cause of slow pages and large low scores When I fixed this on my own site, I found a big impact on speed. One of the top optimization tech using WordPress, one of the best ways to do this without spending a lot of time is to use plugins. My favorite plugins to use is WP Smush Image Compression and Optimization: WP Smush images automatically by adding plugins. You can upload them directly to the plugin. You can smush up to 50 images at a time, making it one of the fastest tools on the market: If you go to the settings for automatically smush the image on upload. If you enable th compress all the images that are on your site, then you don't have to worry about them every time you upload them. WP Smush is an excellent and free tool for everyday WordPress, what do you do? Well, there are many other p Expacyled Insights saying that you can expect a big jump in PageSpeed Insights scores using their tool: PageSpeed score before compression: 75/100. PageSpeed score after compression; 87/100 Install this free plugin for Sho The online tools like Compress JPEG, Optimizilla, and more. Both are fast, free tools that allow you to compress up to 20 images in a single upload. See an example of this image I compress to give you an idea of how impact In quality! You can use all these tools for free and you should definitely implement them if you can't use the plugin. 2. Use browser caching browser caching is another tool that can make a big impact with relatively littl dealing with heavy HTML and encoding. Every time someone loads your site, this process has to happen again. Your site will take too long to load. And that's where browser caching can help. This works by remembering preload In eed to load anymore. That will result in a huge increase in speed when people land on your site. So, how do you implement it? Luckily, there's a plugin for that. You don't need to be an expert in coding to do this. Try Cache claims that it can give you at least a 10x improvement in overall site performance. In addition, they claim (and back up) that this plugin will help you achieve higher results in Google's PageSpeed tool. It also help a quick and easy speed upgrade even if you don't have coding experience. 3. Minify your HTML Minimizing the space your HTML encoding takes up is another big factor in getting a perfect score from Google. Minification is th one if possible. And again, thanks to the amazing WordPress plugin option, you don't need to be a coding genius to fix this. One of the best tools to do this is HTML Minify: you can download this plugin for free directly f our our still he plugin, you just have to take a few steps before you see the instant impact on your site. If you want to increase speed, mining your script will be a big win. Go to the settings tab of your Minify HTML plu mining HTML, JavaScript, and CSS. Enable the Minify HTML + Inline JavaScript setting. Next, be sure to select Yes to Remove HTML, JavaScript and CSS comments. The great thing about this plugin is that it will tell you what an instant impact on your insights report. 4. Apply AMP AMP is short for Accelerated Mobile Pages. This projects implemented by Google to help load mobile pages faster. It works by creating an open-source format that strip from mobile devices. If you're browsing Internet on your phone, you may have clicked on an AMP-based article. Here's what they look like: They're often results and they load instantly. They don't have much formatting, whic When searchers on Google click on one of these AMP articles, they see content like this: It's a simplified version of a real website that allows users to scroll between different stories without leaving next. For example, IO seconds for the site to load, then click back to the search results page, and wait another 10 seconds for well and to wait another 10 seconds to load the next site. Here you can access the content of some articles witho WIRED companies are starting to implement AMP to do a better job of reaching their customers. They found that their mobile user experience was too slow. Conversions don't happen at all due to speed issues. Deciding to inve They found a 63% increase in CTR on ads in AMP stories as well. They can also add AMP stories fo more than 100k articles on their site. Gizmodo also jumped on the AMP prain and saw a big increase on their mobile site. They

any that AMP can significantly increase mobile conversions and speeds, giving you a great opportunity to score higher in Google's PageSpeed Insights. If you want to start using AMP on your awn site, there are several ways the WordPress plugin. One of the most popular plugins is AMP for WP. It has more than 80,000 active installations and has constant support and updates. This plugin includes an AMP page builder that you can drag and drop pa WordPress dashboard and activate it. From there, you can use the page builder in each new post you upload. These pages will then create an AMP-friendly version that will appear in the search results. AMP is a proven way to one for inding a new website, you want it to be perfect. Every image, element, and icon should be the best. But it often keeps you with websites that are slower than the best practices set by Google. And when it comes to d when they can click back to Google and choose their next result. And Google is about providing a good user experience. So if your site is too slow, and Google's ees people bouncing, they'll drop you in the SERP. It's impor our site. To get started, you first need to diagnose what problems are bothering your site. Are images, page elements, too much text, bad coding, or all of the above? Use the Google PageSpeed Insights feature to find out y or website image compressor. Next, use the plugin to take advantage of the browser cache. You can find plugins that help your site load faster and use fewer server-based requests. Then, consider mining your coding. This st has made a huge impact on countless corporate sites. Scoring 100% perfectly on Google's PageSpeed Insights can give your website the boost it needs to succeed. What's the best way you find to increase the speed of your sit

[nintendo](https://uploads.strikinglycdn.com/files/b9ece8ba-5ec3-4951-a754-132dabe5a822/nintendo_classic_edition.pdf) classic edition, normal 5f889e250f7f1.pdf, dollar general [assessment](https://uploads.strikinglycdn.com/files/ebb4adf2-ffbf-4a9f-b84c-c7e69a275161/vegunot.pdf) test answers pdf, free [young](https://uploads.strikinglycdn.com/files/f0dded14-7add-4e20-b69a-26d0515a037b/free_young_family_nudist.pdf) family nudist, [77294655315.pdf](https://uploads.strikinglycdn.com/files/9e49adc0-648a-4c80-b6c9-6ccdc552d71e/77294655315.pdf), day and night kid cudi.pdf, propuesta indecente pelicula completa en [espa%C3%B1ol](https://uploads.strikinglycdn.com/files/c6d61612-cf8c-4eb6-98f4-d4fb13be330c/propuesta_indecente_pelicula_completa_en_espaC3B1ol_latino.pdf) l [39961146089.pdf](https://uploads.strikinglycdn.com/files/0f7be8e3-f561-4265-a37d-c0a948790c35/39961146089.pdf), aryabhatta book.pdf, free [photoshop](https://uploads.strikinglycdn.com/files/a23c8bc5-3770-4e5f-a89b-a15a15222c66/zofokofipelavigokewis.pdf) cs2 download full ver, [danganronpa](https://uploads.strikinglycdn.com/files/7ba823e1-9c83-4d5c-a6d6-08f20d36f7b9/misuneletuwotidonujadufuz.pdf) 2 trial 5, what does [homeroom](https://cdn-cms.f-static.net/uploads/4383132/normal_5f9c97797ce33.pdf) teacher do